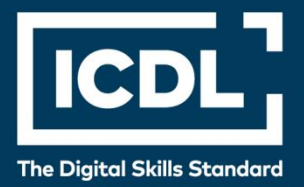

# **ICDL Professional PROJECT PLANNING**

Syllabus 1.0

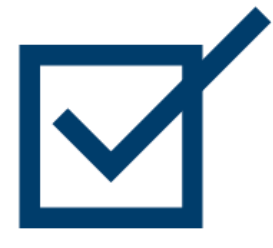

**Syllabus Document**

icdl.org

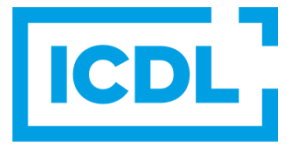

#### **Purpose**

This document details the syllabus for the Project Planning module. The syllabus describes, through learning outcomes, the knowledge and skills that a candidate for the Project Planning module should possess. The syllabus also provides the basis for the theory and practice-based test in this module.

#### **Copyright © 2011-2019 ICDL Foundation**

All rights reserved. No part of this publication may be reproduced in any form except as permitted by ICDL Foundation. Enquiries for permission to reproduce material should be directed to ICDL Foundation.

#### **Disclaimer**

Although every care has been taken by ICDL Foundation in the preparation of this publication, no warranty is given by ICDL Foundation, as publisher, as to the completeness of the information contained within it and neither shall ICDL Foundation be responsible or liable for any errors, omissions, inaccuracies, loss or damage whatsoever arising by virtue of such information or any instructions or advice contained within this publication. Changes may be made by ICDL Foundation at its own discretion and at any time without notice.

## **ICDL Project Planning**

This module sets out essential concepts and skills relating to the ability to use project management software to prepare project plans and monitor projects including planning and managing time, costs, tasks, and resources.

### **Module Goals**

Successful candidates will be able to:

- Understand the key concepts relating to managing projects.
- Use a project management application to create a new project and maintain an existing project.
- Create and schedule tasks and add project constraints and deadlines.
- Assign costs and create and assign resources to tasks.
- View the critical path, monitor progress and reschedule work.
- Prepare and print outputs, including charts and reports.

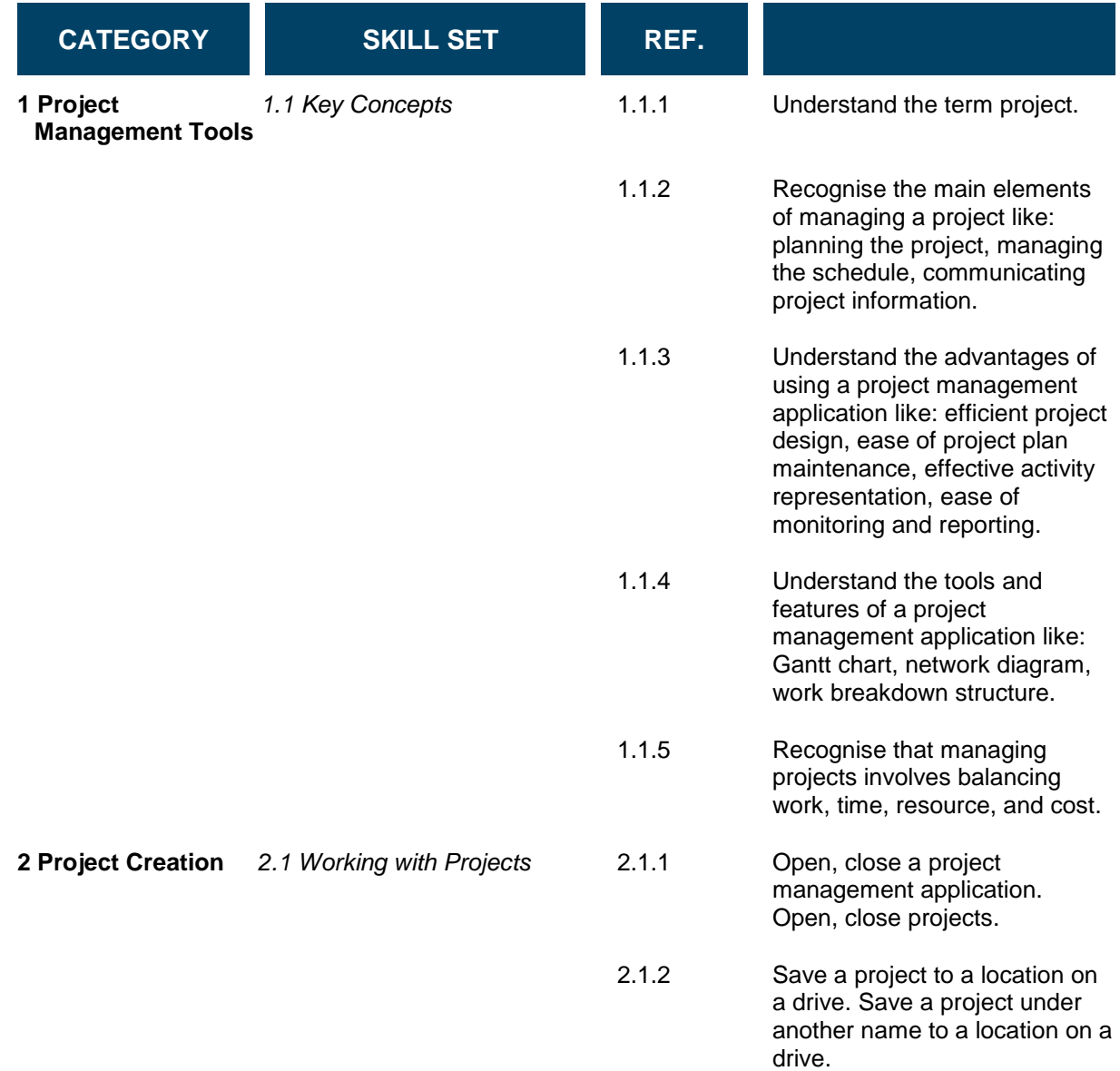

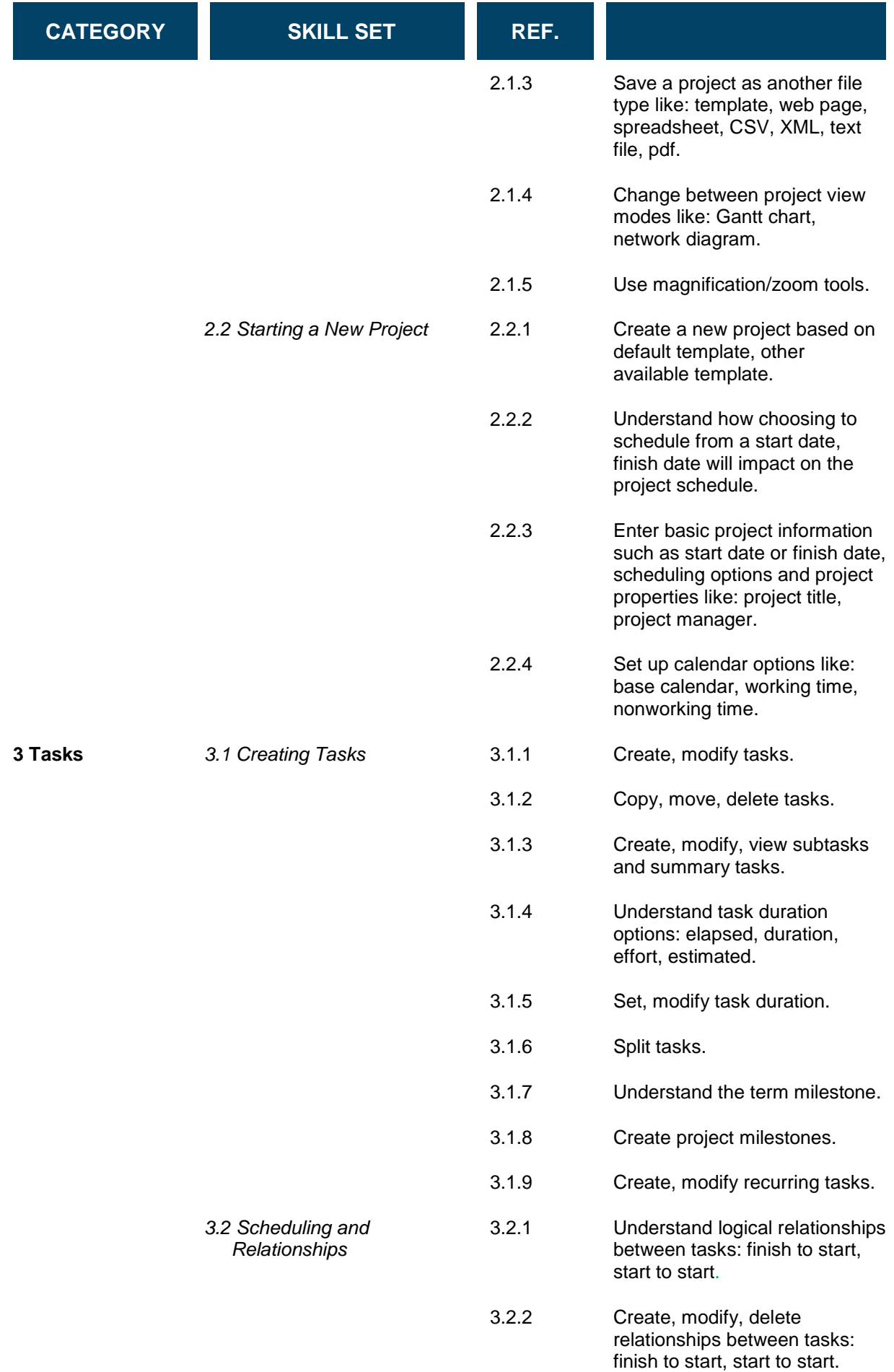

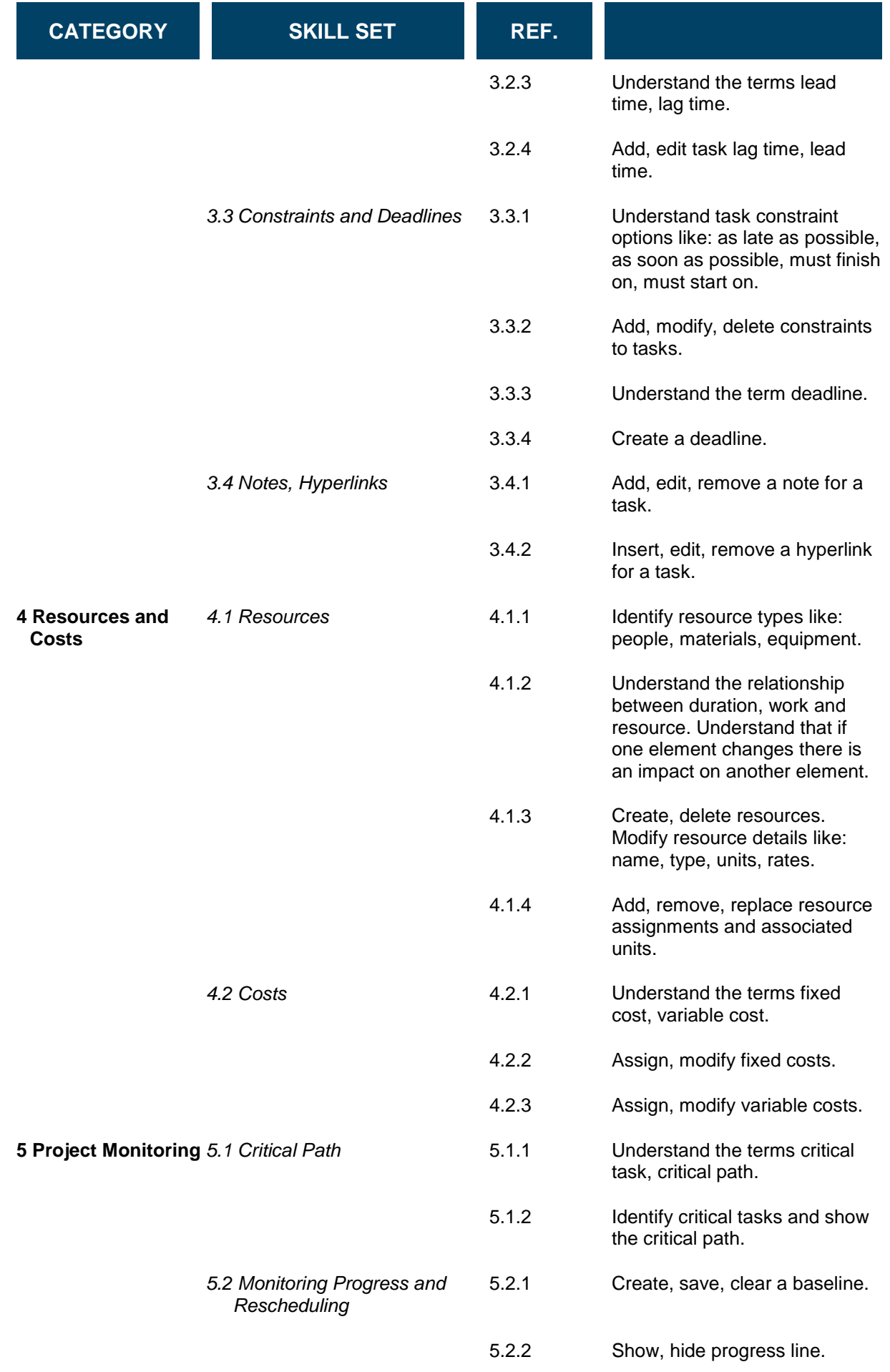

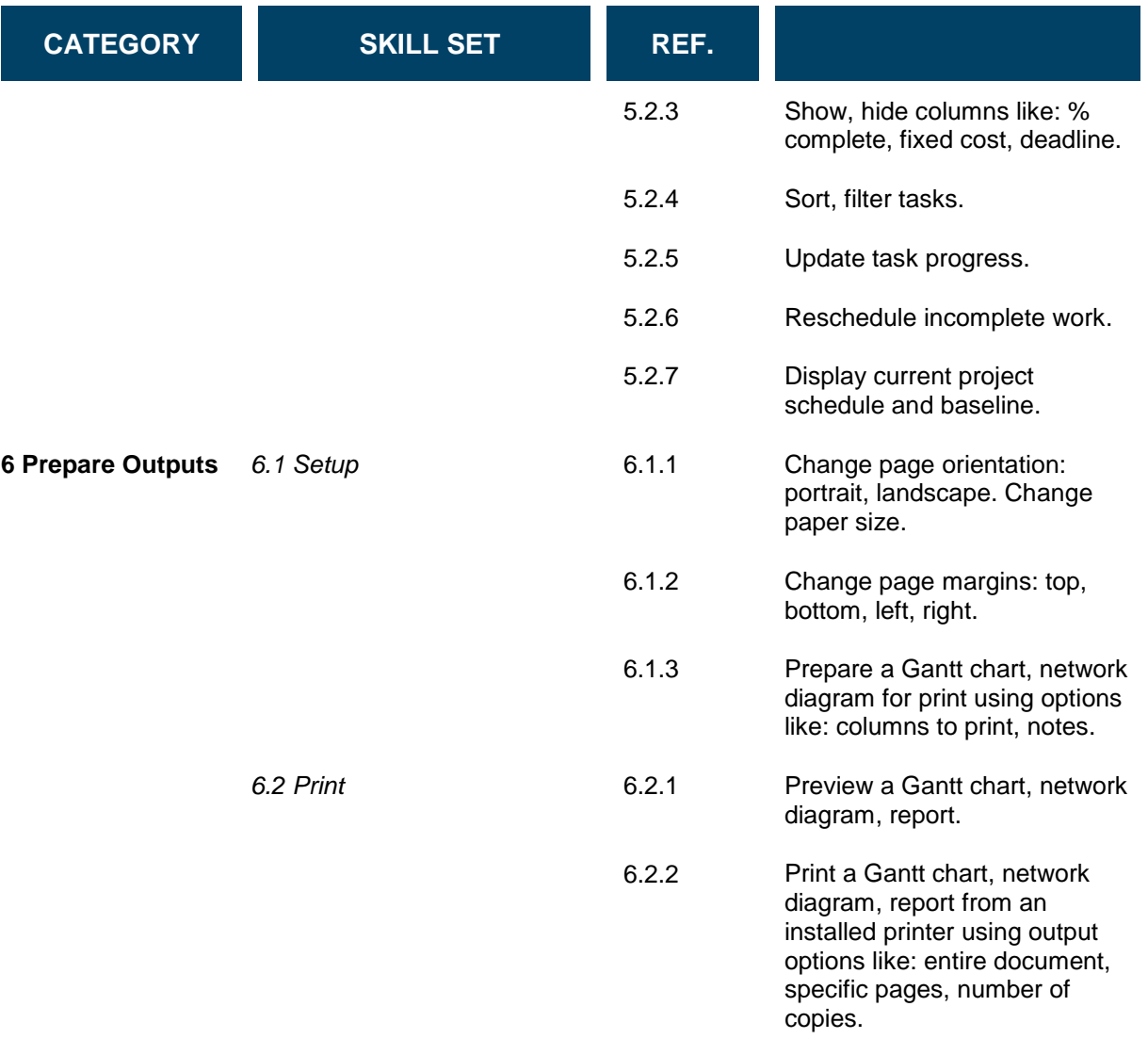